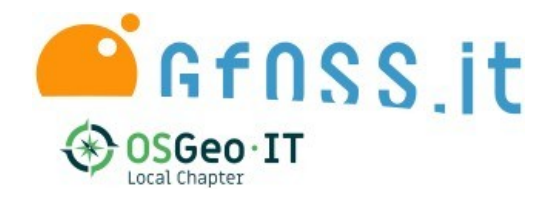

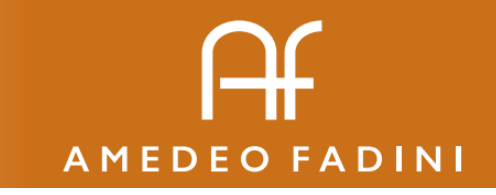

### Ciao a tutti

Socio GFOSS.it dal 2010, Pianificatore Territoriale, ho avuto diverse esperienze di lavoro con e per la PA (Comuni e Regione Veneto), attualmente sono assegnista di ricerca presso il CNR-ISMAR. Mi piace la burocrazia (quella buona) e ho l'hobby della polemica.

#### [www.amefad.it](https://www.amefad.it/)

@amefad

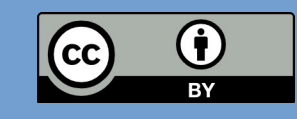

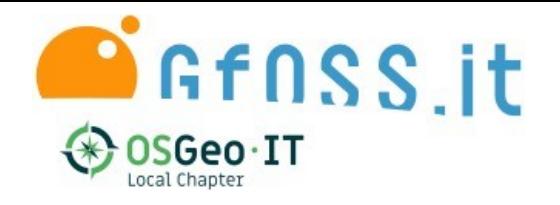

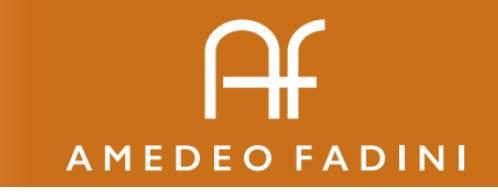

## Cartografia Catastale

- Si scarica da SISTER- Portale dei comuni (Uff. tributi) in formato CXF (anche per professionisti a pagamento)
- Disponibile tramite programmi di cooperazione a livello regionale (SIGMA-TER Piemonte, Lombardia, Liguria, Lazio...) Toscana…
- Accessibile tramite servizio WMS <https://geoportale.cartografia.agenziaentrate.gov.it/> (volevo mettere un immagine ma è licenziata ND)

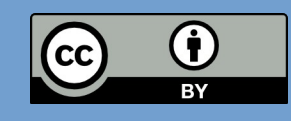

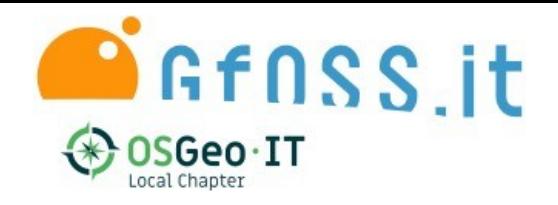

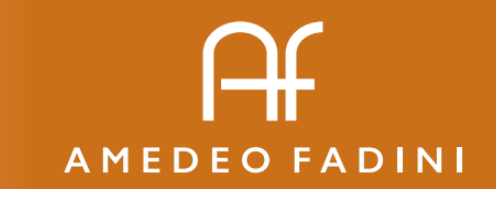

## La mappa non è il territorio

- ... ma in questo caso nemmeno lo rappresenta:
- Il catasto nasce per esigenze diverse e si evolve in contemporanea alla cartografia nazionale
- anche se sono disegnati i fabbricati la mappa rappresenta la situazione del "Nuovo Catasto Terreni" (N.C.T) Previsto dalla L.3682/1866

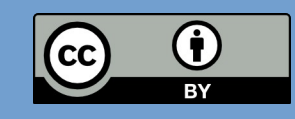

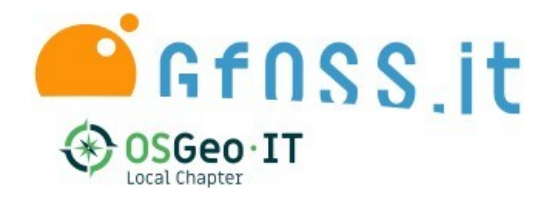

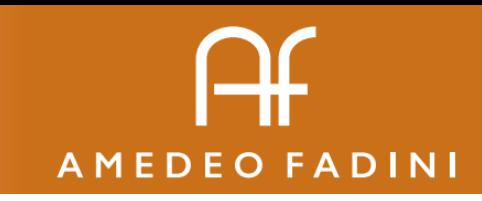

#### Una storia bellissima

• Le mappe di impianto hanno epoche diverse (1887-1956) e i rilievi cominciano ben prima della disponibilità di una rete nazionale di inquadramento

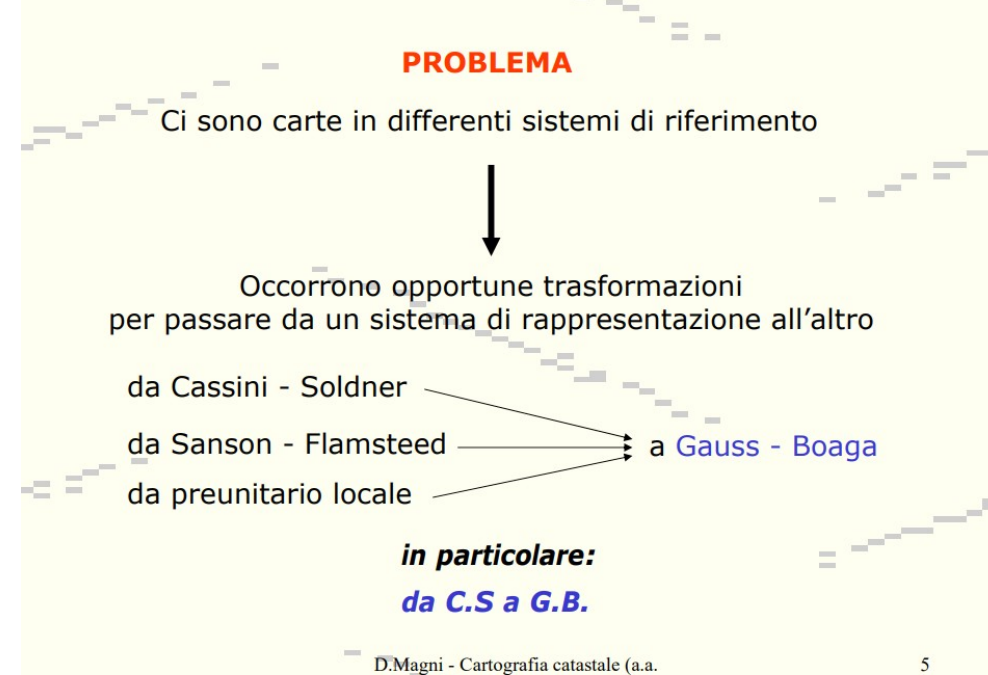

 $2003/04$  - L6 / I

Fonte: Diego Magni CC-BY[http://geomatica.como.polimi.it/corsi/catasto](https://web.archive.org/web/20150415042619/http://geomatica.como.polimi.it/corsi/catasto)(su archive.org)

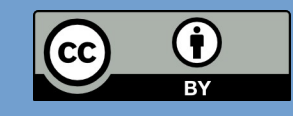

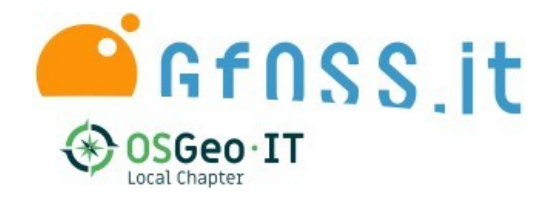

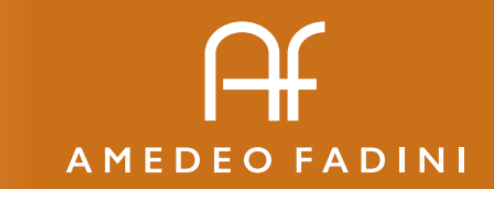

# Una qualità problematica

#### Pur essendo disponibile in formato digitale la cartografia catastale non è adatta all'uso in un GIS

- Projezioni diverse
- Origini smarrite
- Fiduciali inaffidabili

Alla fine delle operazioni di triangolazione si è ottenuta una rete di punti trigonometrici. ognuno con una propria monografia, a distanza di circa 1,8 km e negli ordini di rete, sottorete e dettaglio.

In data attuale, però, circa il 60% dei trigonometrici determinati in fase di formazione del catasto è andato disperso a causa dell'antichità delle operazioni di triangolazione e dei manufatti che materializzano i vertici

 $-5/13 -$ 

I triangoli no (quelli sono ok)

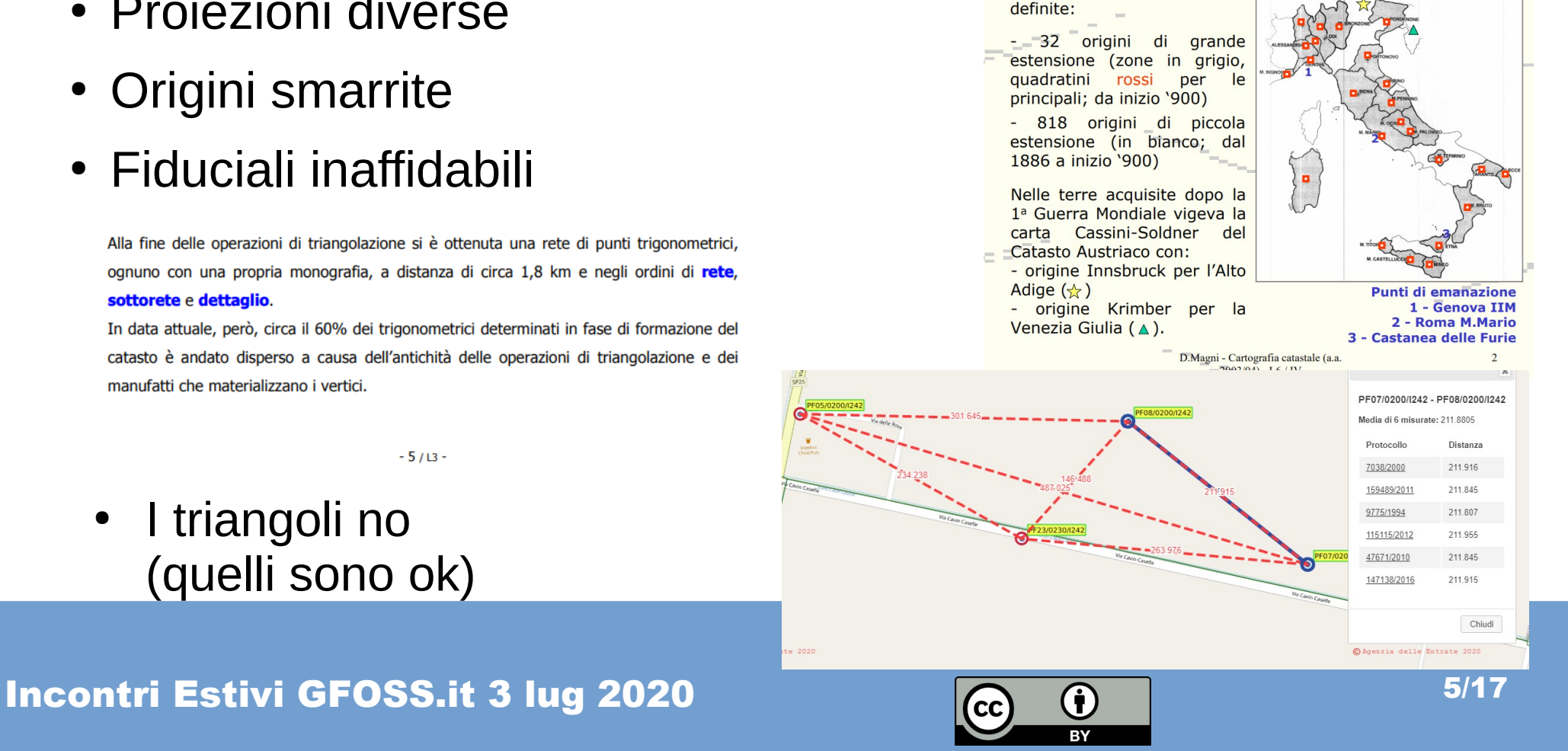

In particolare sono state

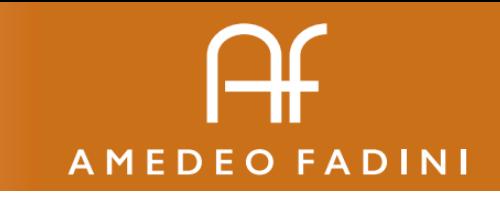

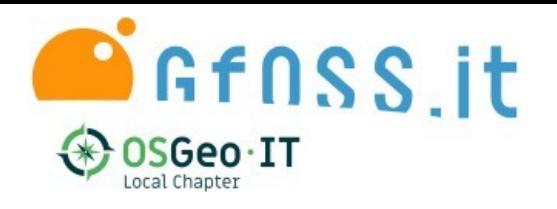

#### Prospettive diverse

- Il GIS si occupa della realtà
- Il Catasto si occupa dei confini (e della rendita) di ogni particella

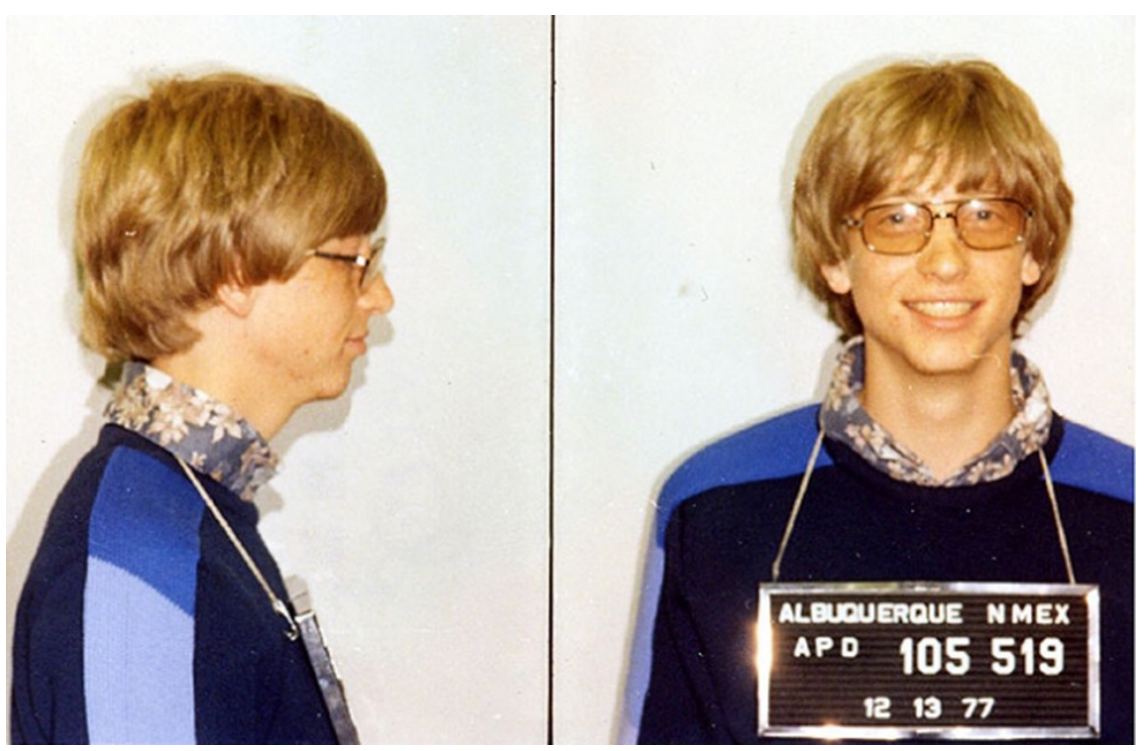

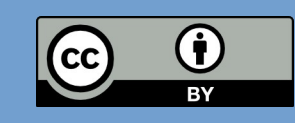

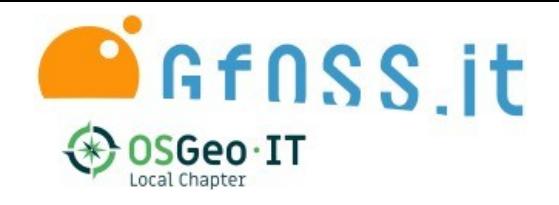

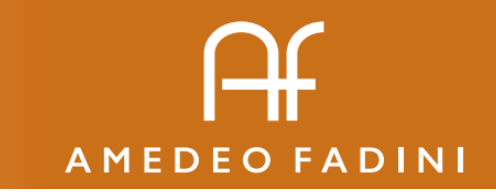

## Composizione

• In Urbanistica meglio evitare la sovrapposizione

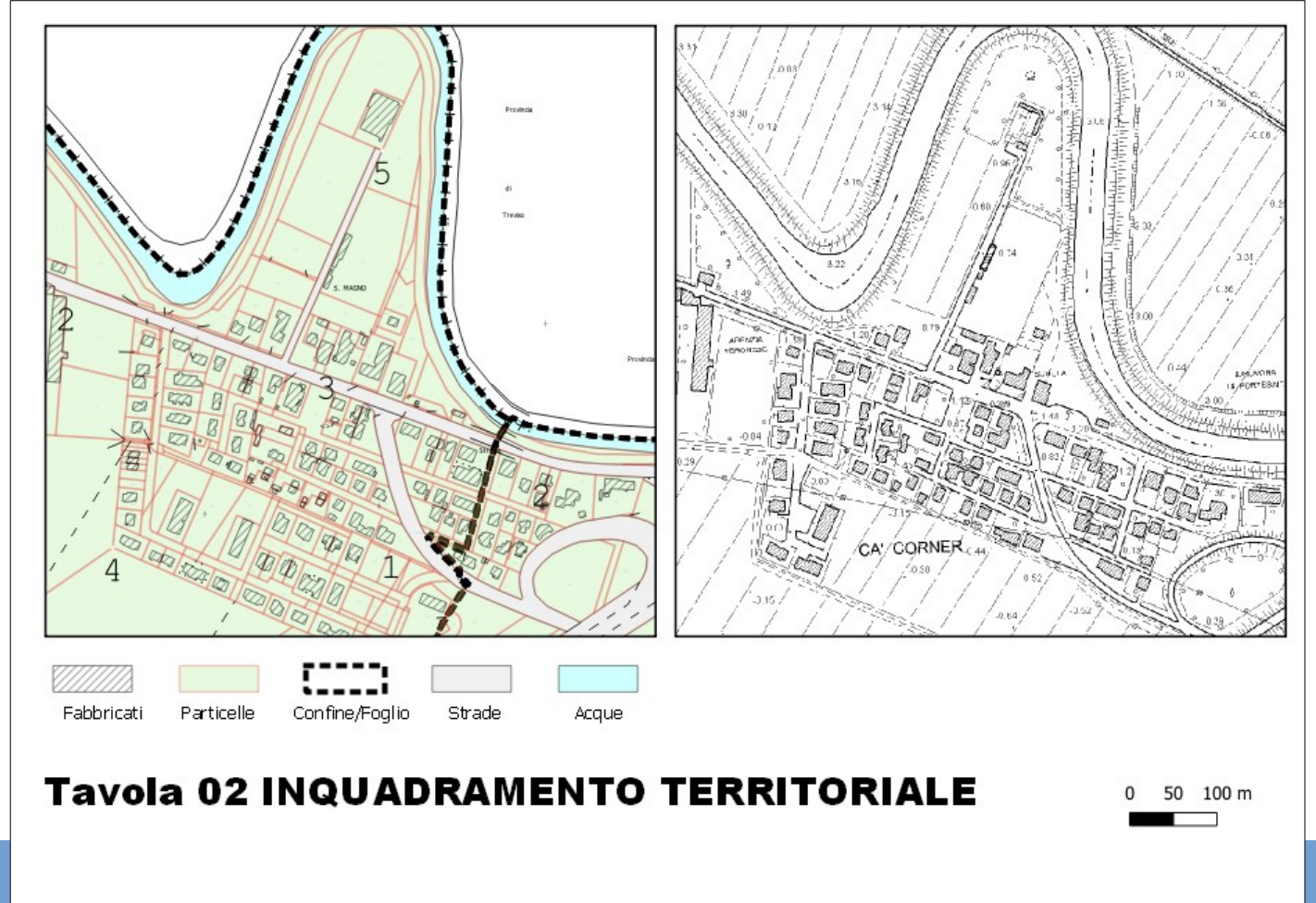

**Incontri Estivi GFOSS.it 3 lug 2020**  $\qquad \qquad \qquad$   $\qquad \qquad$  0  $\qquad \qquad$  7/17

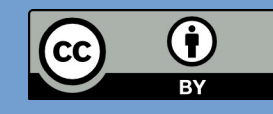

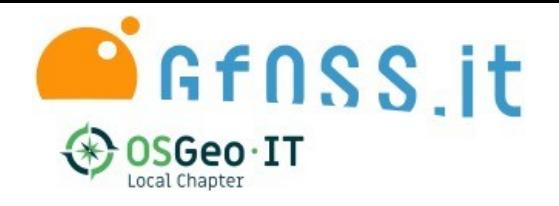

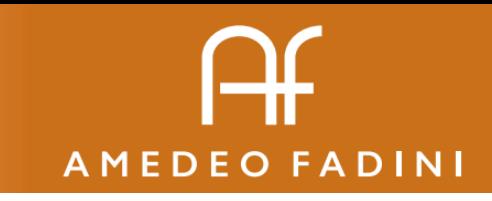

#### Come fare?

- Conoscendo l'origine (per le carte in CS) si può importare il catasto in QGIS con un SR personalizzato.
- La sovrapposizione ha scarti anche importanti
- Dopo la traslazione non è più il catasto

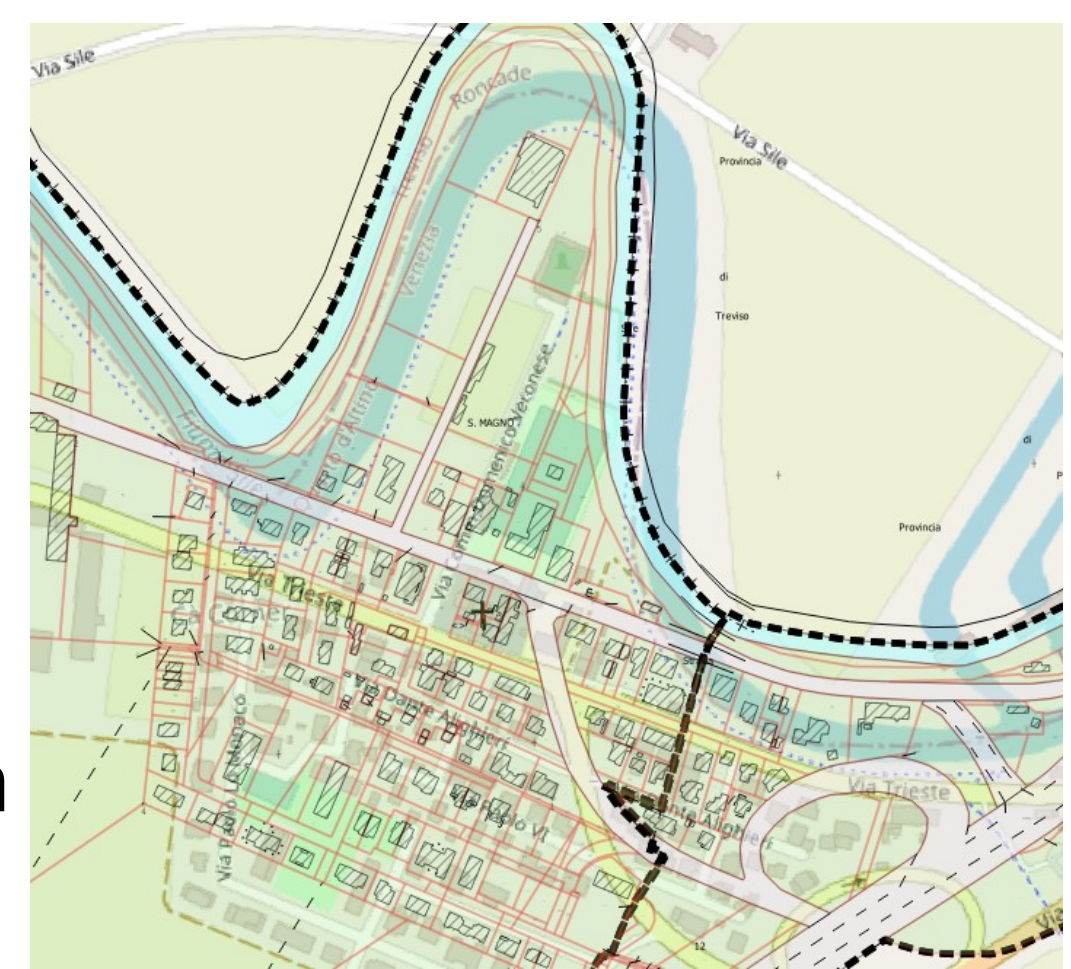

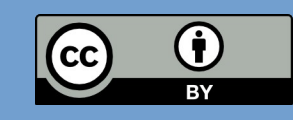

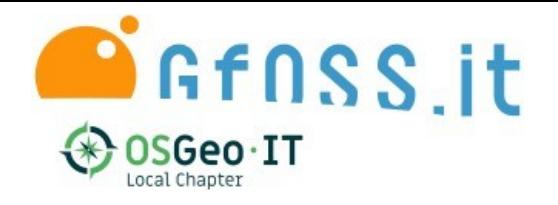

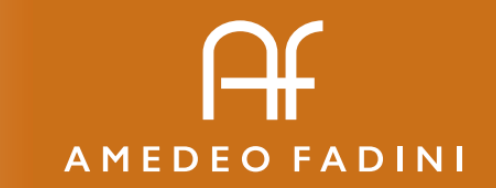

### Il ruolo del tecnico

- Trovare la corrispondenza tra la particella catastale e la rappresentazione del PRG (su base CTR) non è una questione di software o di coordinate
- Si tratta di una valutazione approfondita che il tecnico, in qualità di professionista assevera con la firma
- NON si può fare il CDU "in automatico"

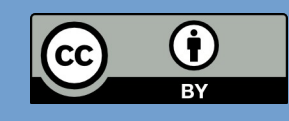

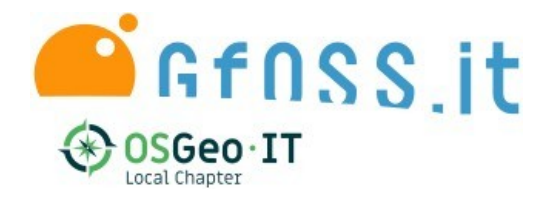

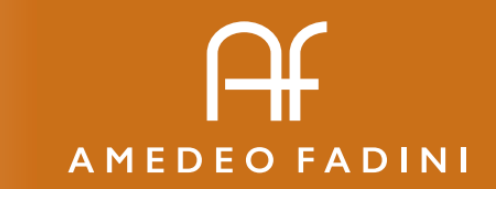

#### Alternative?

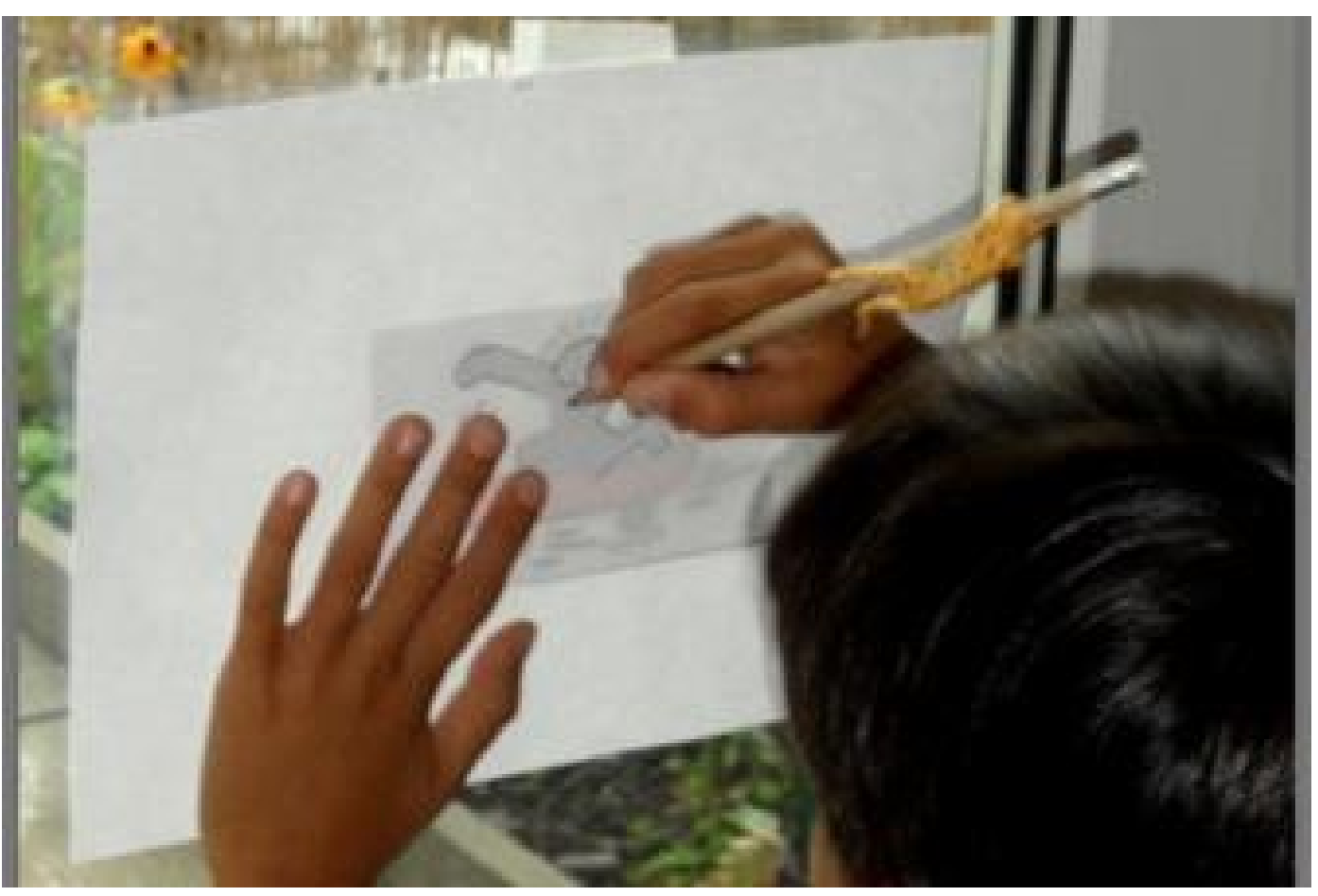

Incontri Estivi GFOSS.it 3 lug 2020  $\boxed{ \begin{pmatrix} 1 & 0 & 0 \\ 0 & 1 & 0 \\ 0 & 0 & 0 \end{pmatrix} }$  10/17

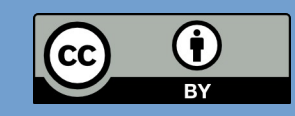

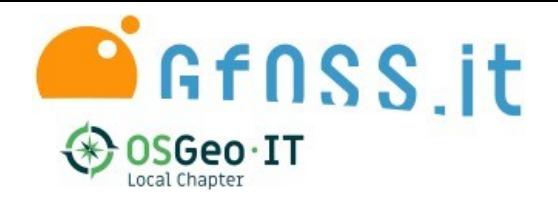

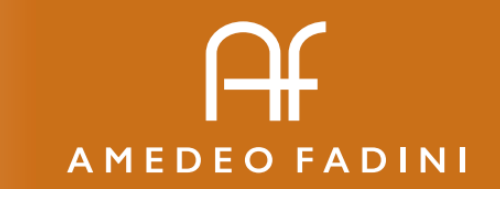

## Proposta - 1

- Per prima cosa gestire gli strumenti urbanistici con sistemi GIS in un progetto che contenga tutte le informazioni (vincoli, link a norme, mappe di base etc…) per i tecnici comunali ma anche per i professionisti privati
- Nel 2020 dover usare le tavole in PDF e Google Maps per farsi un idea del piano è una sconfitta
- A maggior ragione nelle Regioni dove il GIS è previsto per legge

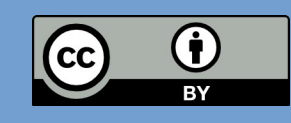

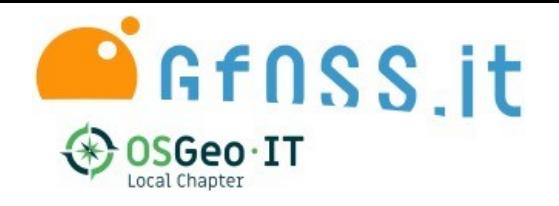

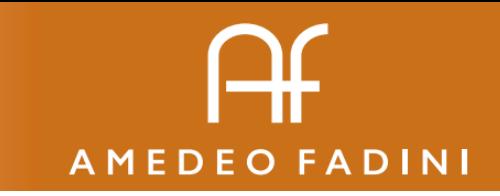

## Proposta -2

- Dove è possibile effettuare *in anticipo* questa valutazione tecnica su tutto il territorio comunale o nelle parti che lo consentono
- Ciò assicura la compilazione del CDU in forma *omogenea* e *coerente* nello spazio e nel tempo
- Può essere un valido aiuto per la determinazione della base minima per la tassazione di aree fabbricabili.

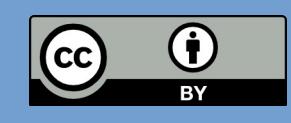

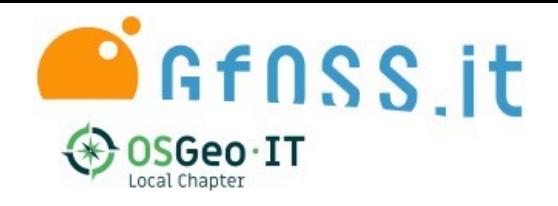

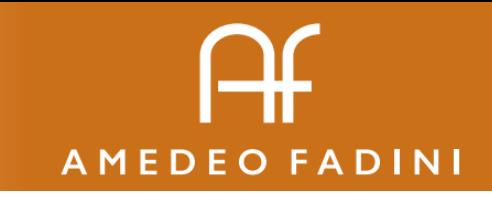

## Strade

- Ridisegnare il prg su base catastale (IMHO dispendioso e contrario ai criteri di pianificazione)
- Usare fonti sovraordinate (Regione, provincia...)
- Deformare il livello catastale con trasformazioni più o meno ufficiali (grigliati, 7 parametri)
- Ragionare caso per caso (archiviando lo storico)
- Appoggiarsi alla dichiarazione della parte (il Comune non può certificare il catasto)

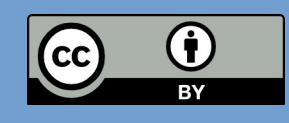

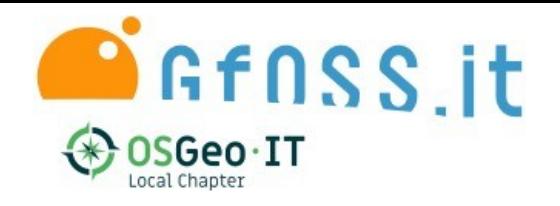

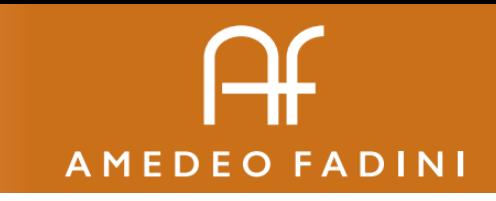

# CXF\_in

- [https://plugins.qgis.org/plugins/Cxf\\_in/](https://plugins.qgis.org/plugins/Cxf_in/)
- Plugin di Fabio Saccon (Paolo) che consente l'importazione e la georeferenziazione di tutti i **CXF**
- Si usa gratis ma il server con le origini ha un costo
- Per il FVG usa i parametri di correzione descritti in [Beinat et al. \(2012\)](https://fig.net/resources/proceedings/fig_proceedings/fig2012/papers/ts06b/TS06B_beinat_crosilla_et_al_5925.pdf)

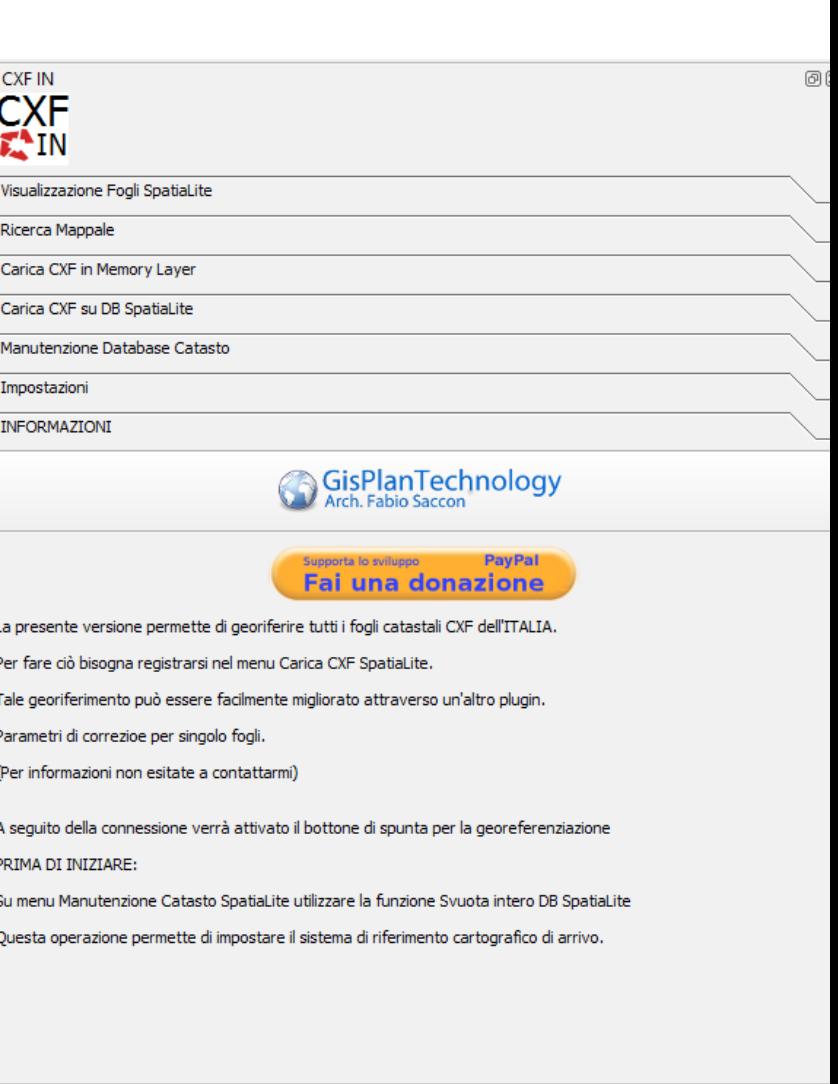

Autore: Fabio Saccon (Paolo) Codroipo (UD) Email : saccon@gisplan.it

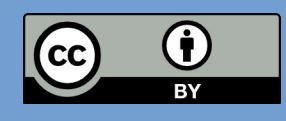

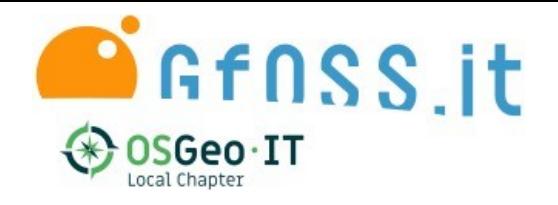

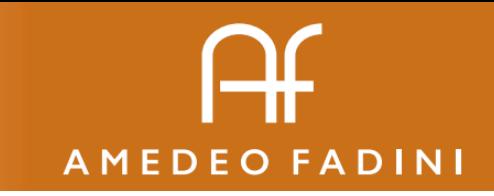

### Vector bender

- <https://plugins.qgis.org/plugins/VectorBender/>
- Plugin di QGIS per diversi tipi di trasformazione: lineare, affine, rubbersheet
	- I vettori di trasformazione sono salvati su un layer del progetto

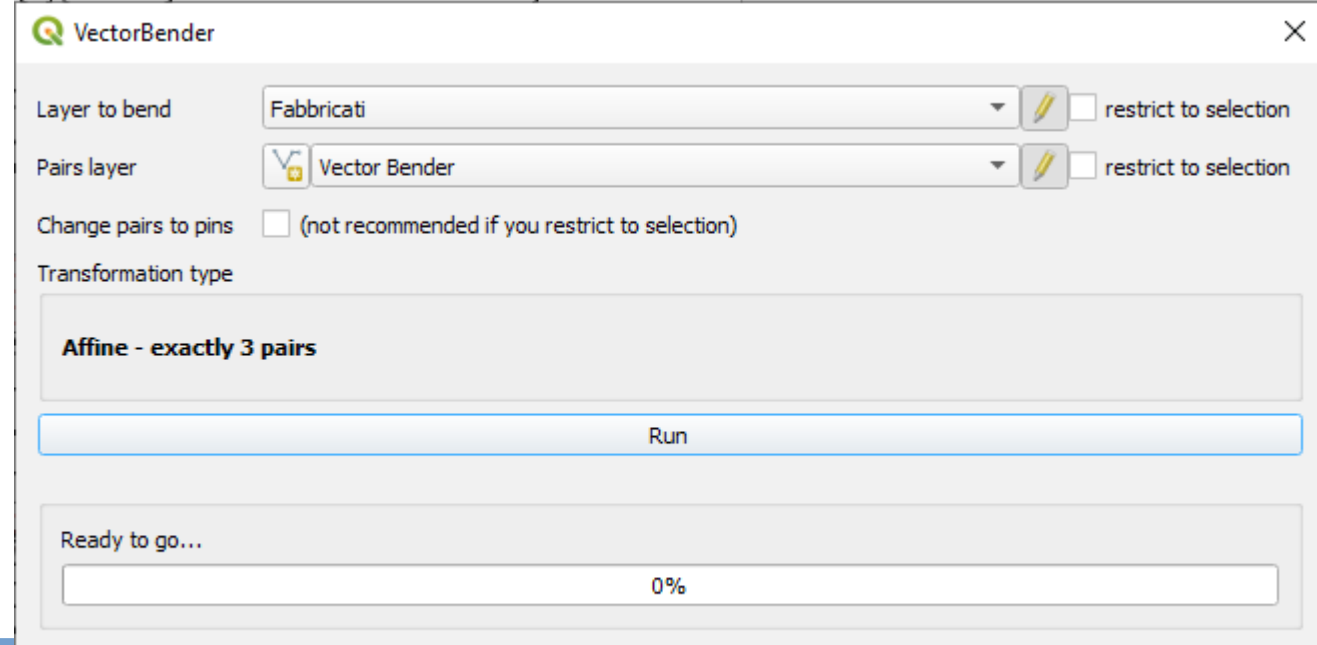

Incontri Estivi GFOSS.it 3 lug 2020 15/17

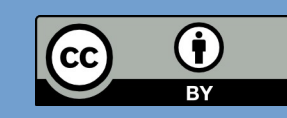

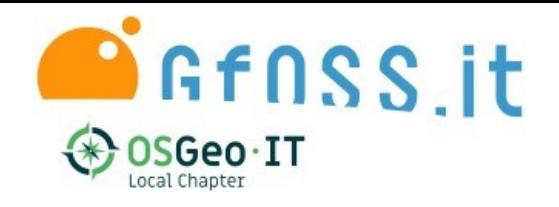

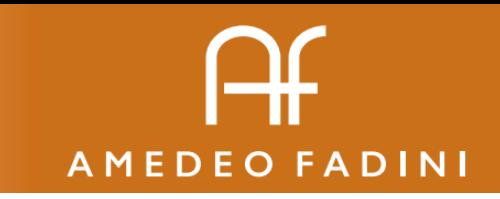

# Esempio

- Comune di Quarto d'altino
- SR personalizzato su Pordenone
- Trasformazione affine

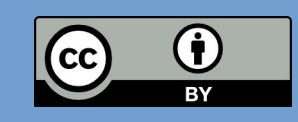

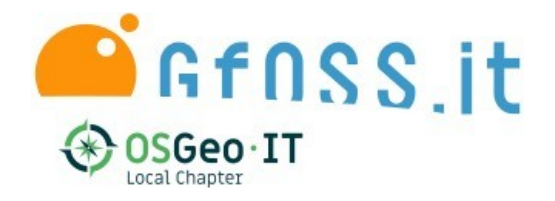

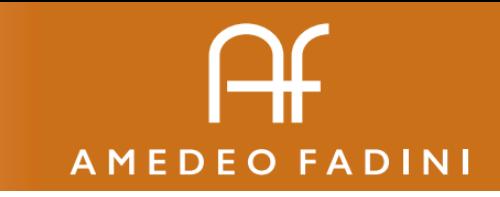

#### Grazie per l'attenzione! [amedeo@amefad.it](mailto:amedeo@amefad.it)

#### Link utili: <https://pigrecoinfinito.com/tag/catasto/> (Salvatore Fiandaca)

[http://wiki.gfoss.it/index.php/Catasto](https://web.archive.org/web/20140909173401/http://wiki.gfoss.it/index.php/Catasto) (offline link su archive.org)

**Incontri Estivi GFOSS.it 3 lug 2020 17/17** 

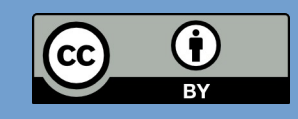

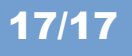